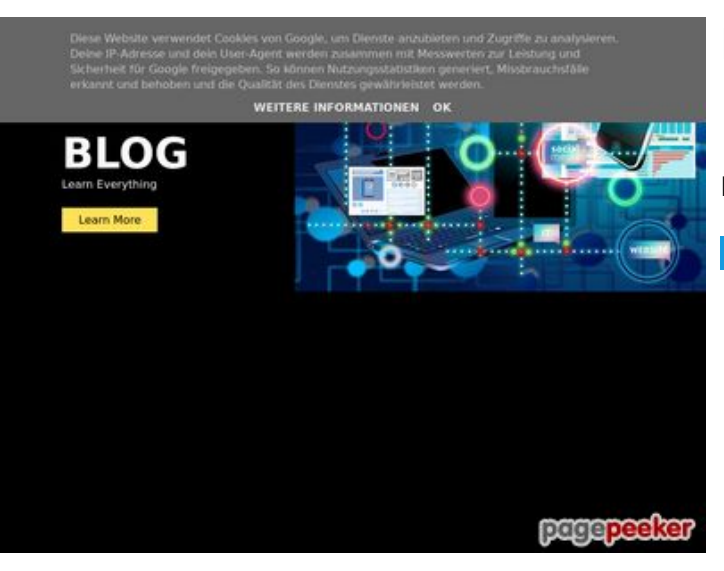

## **Evaluation du site howtoblog.cf**

Généré le 07 Février 2022 06:49

**Le score est de 56/100**

#### **Optimisation du contenu**

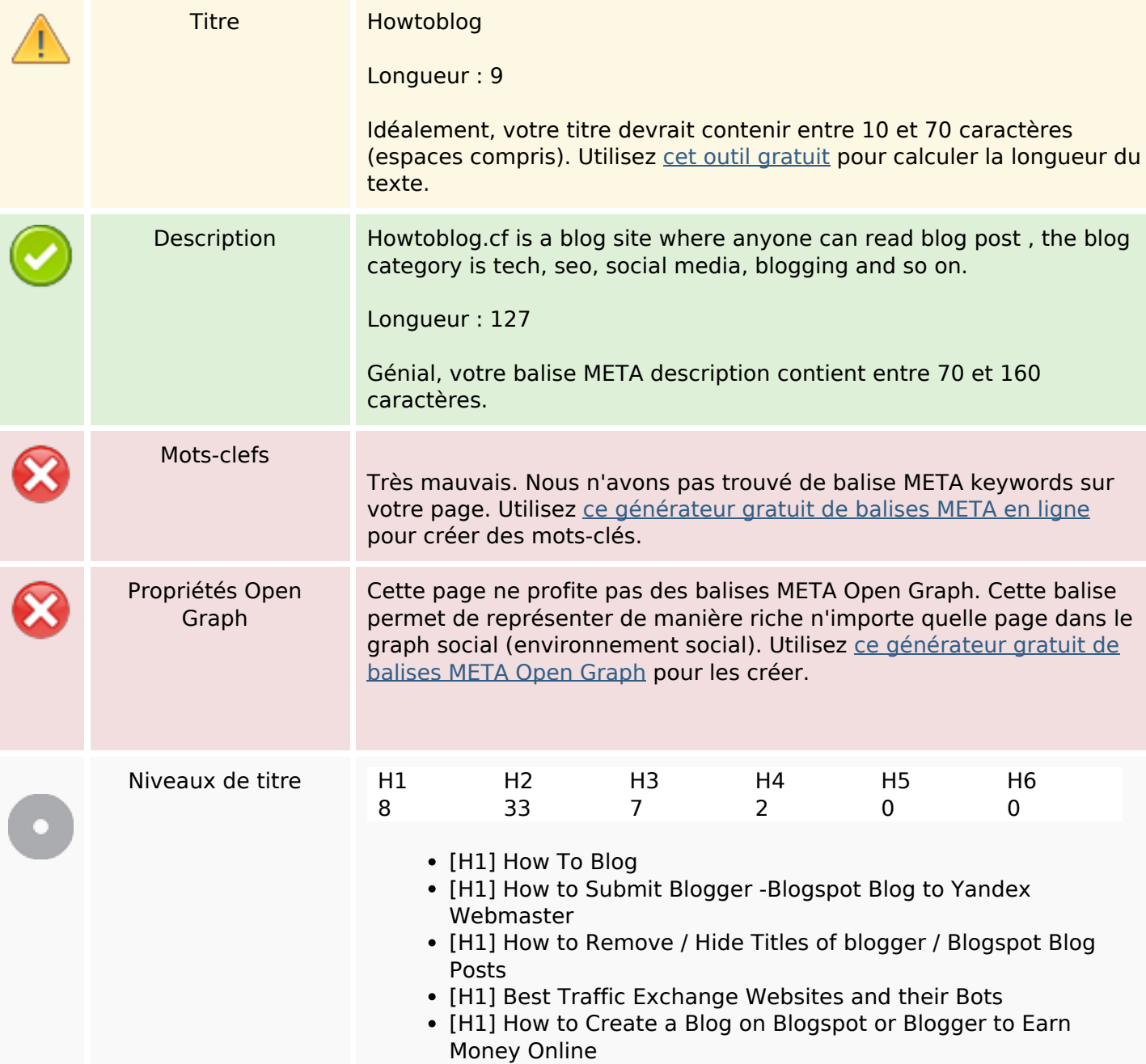

## **Optimisation du contenu**

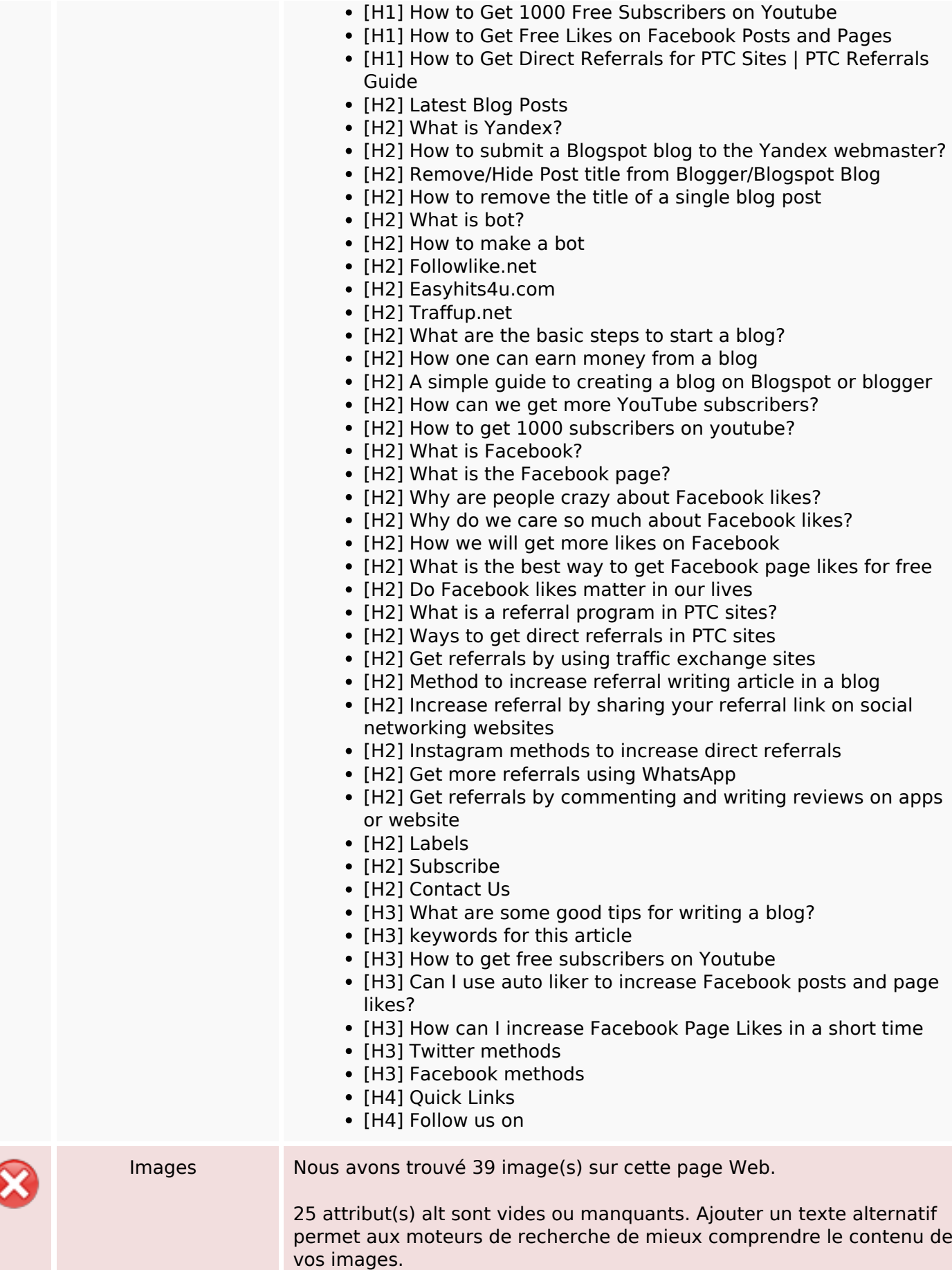

## **Optimisation du contenu**

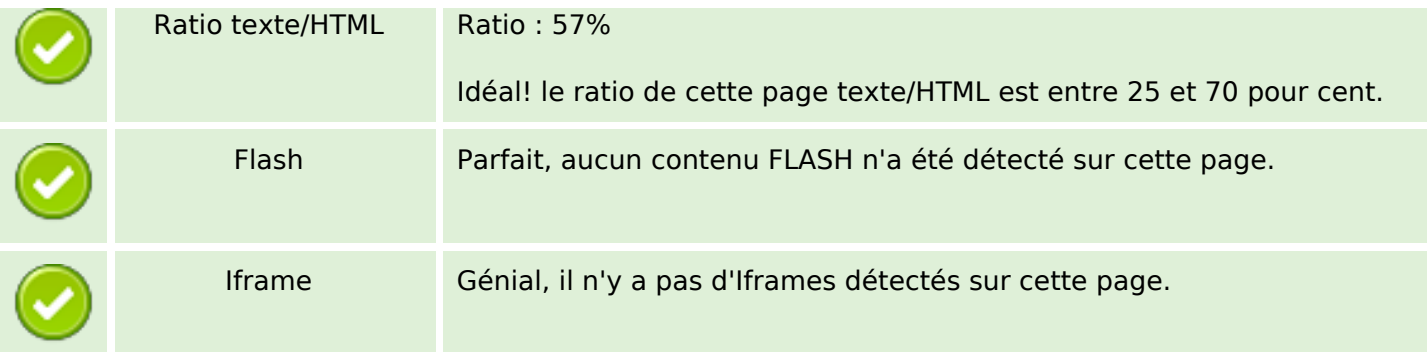

### **Liens**

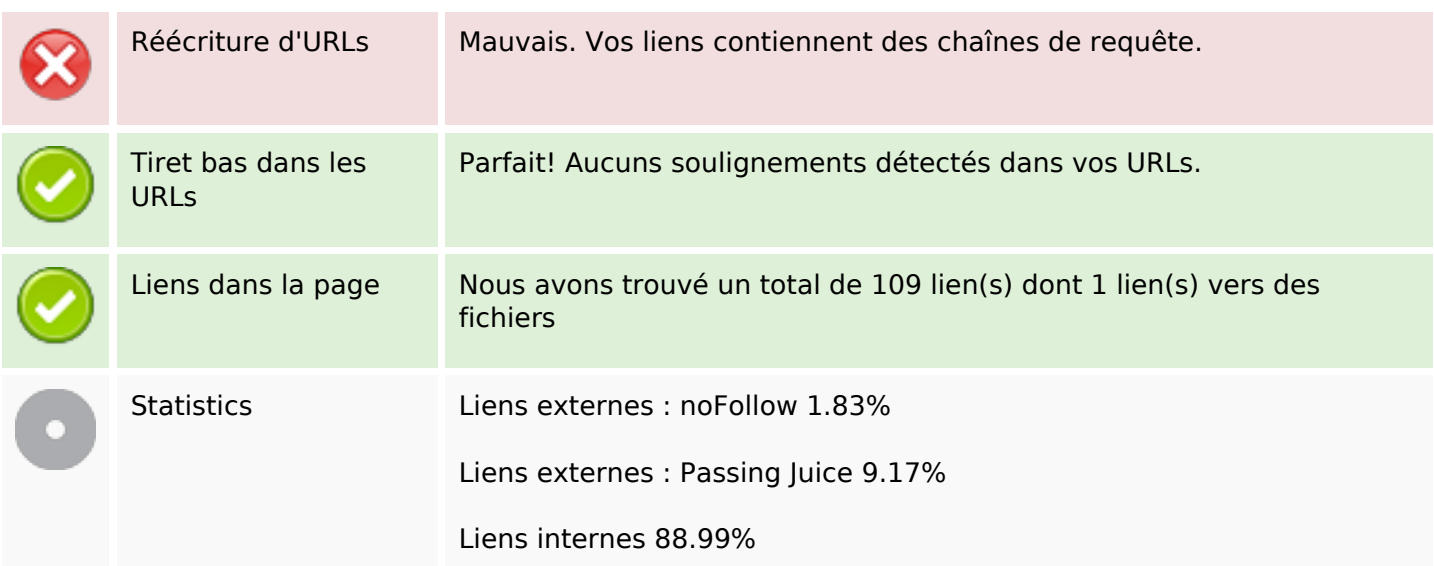

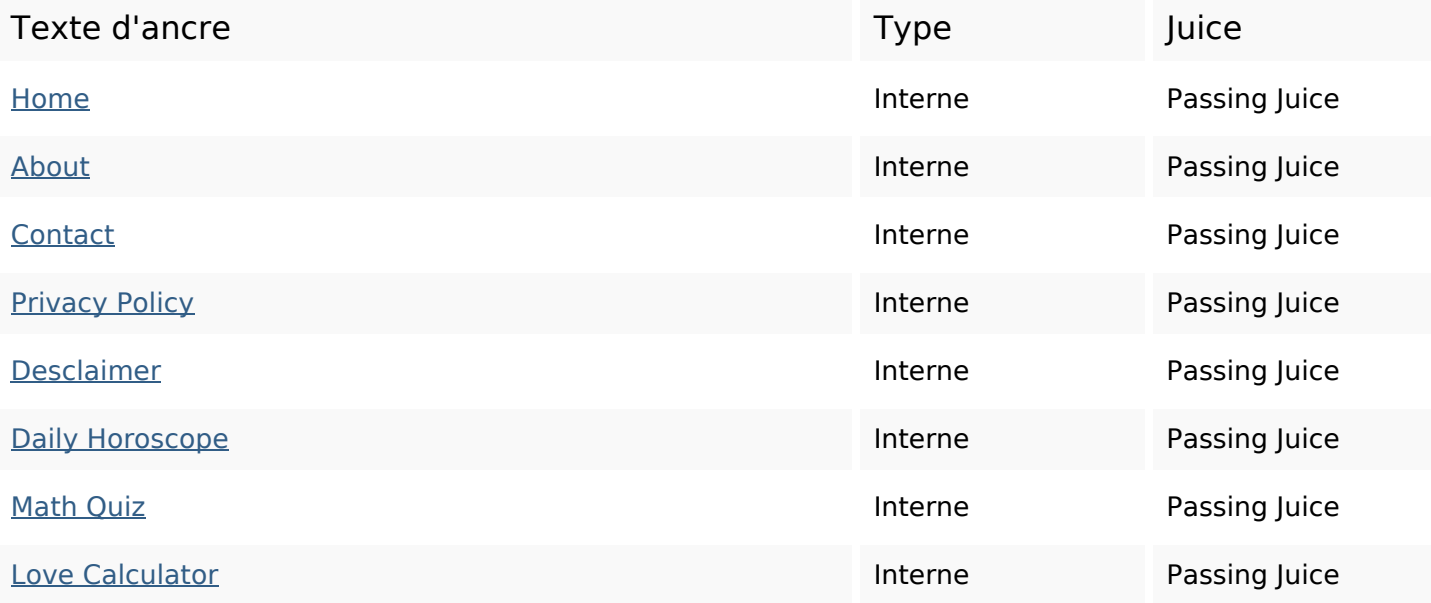

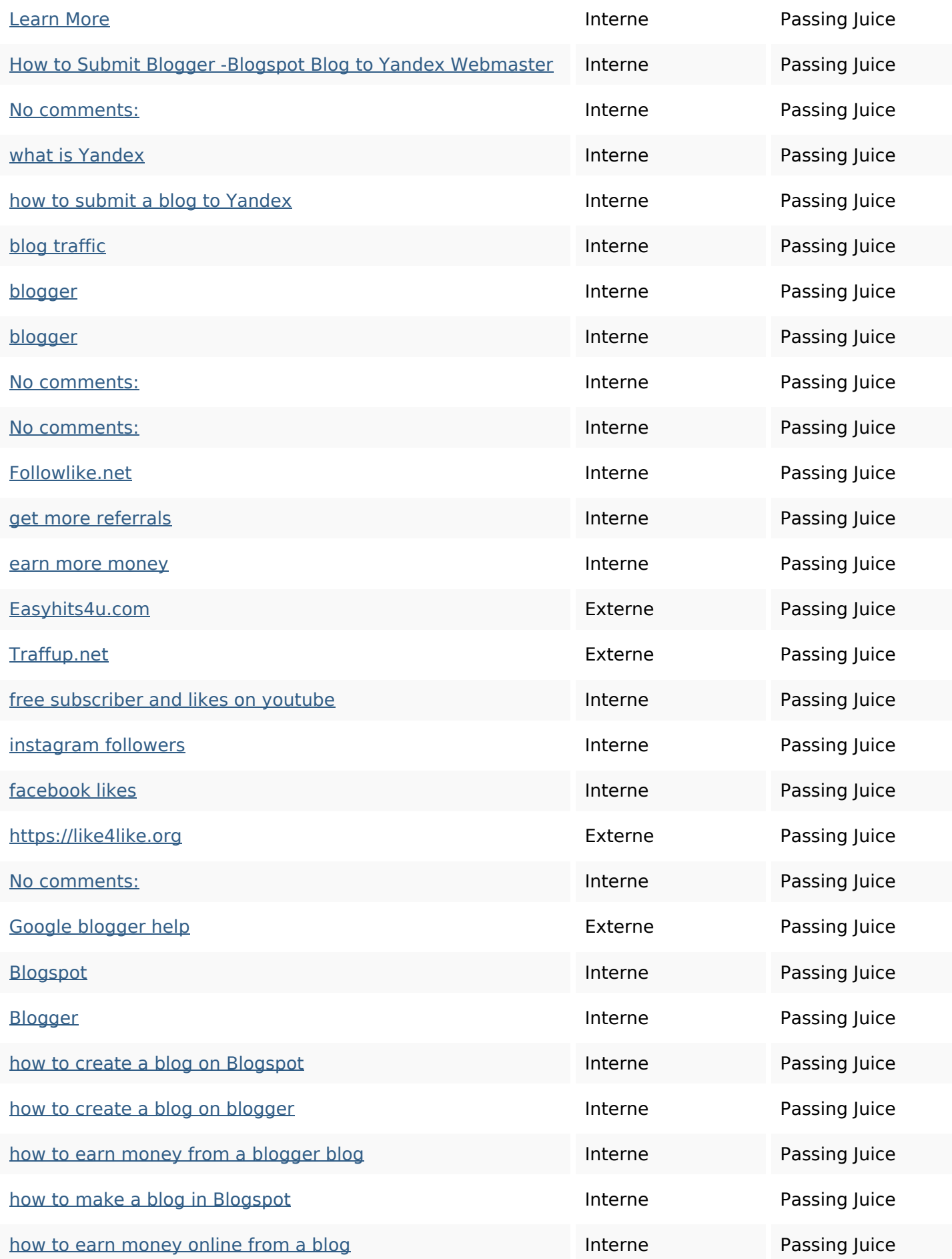

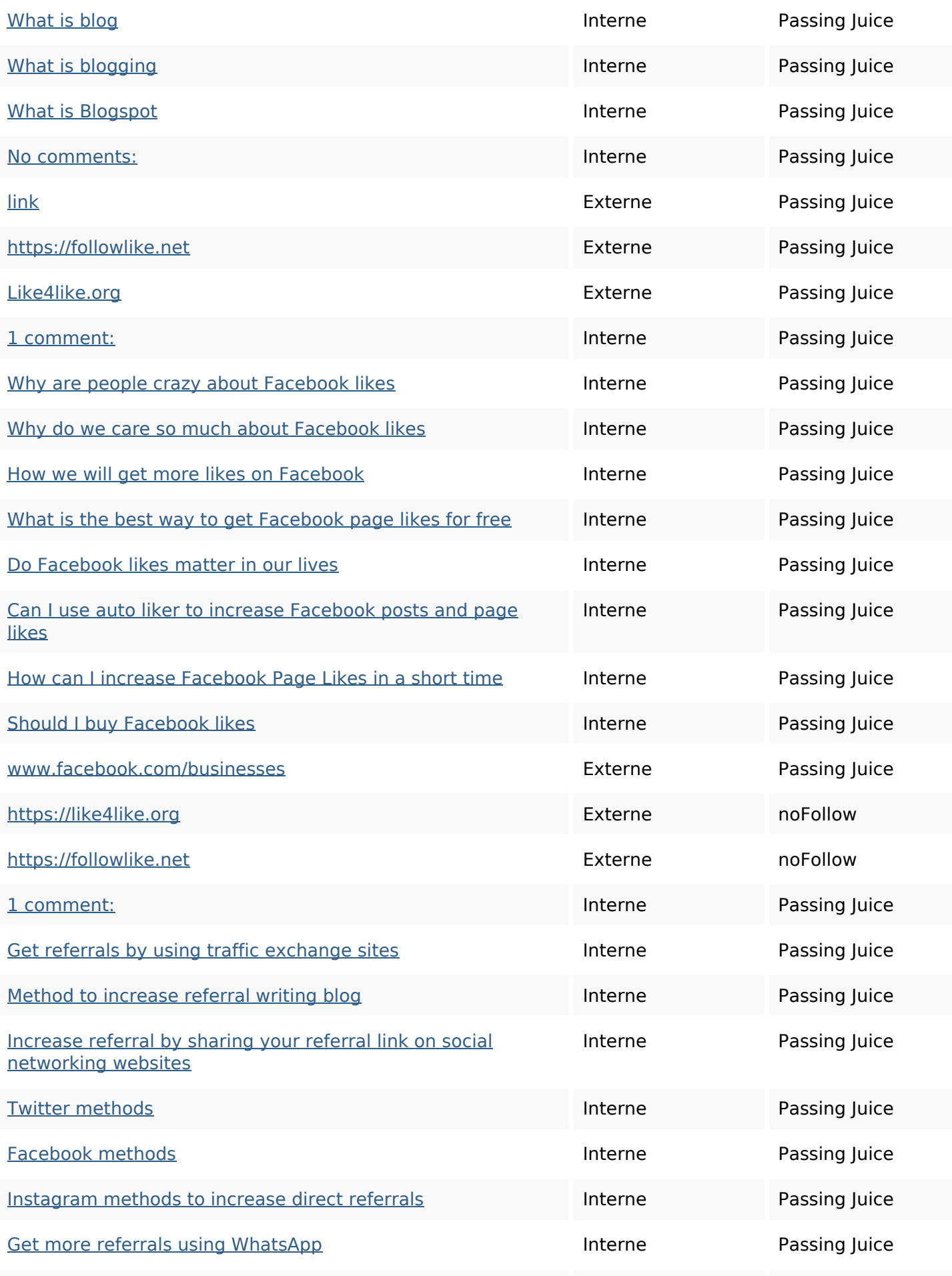

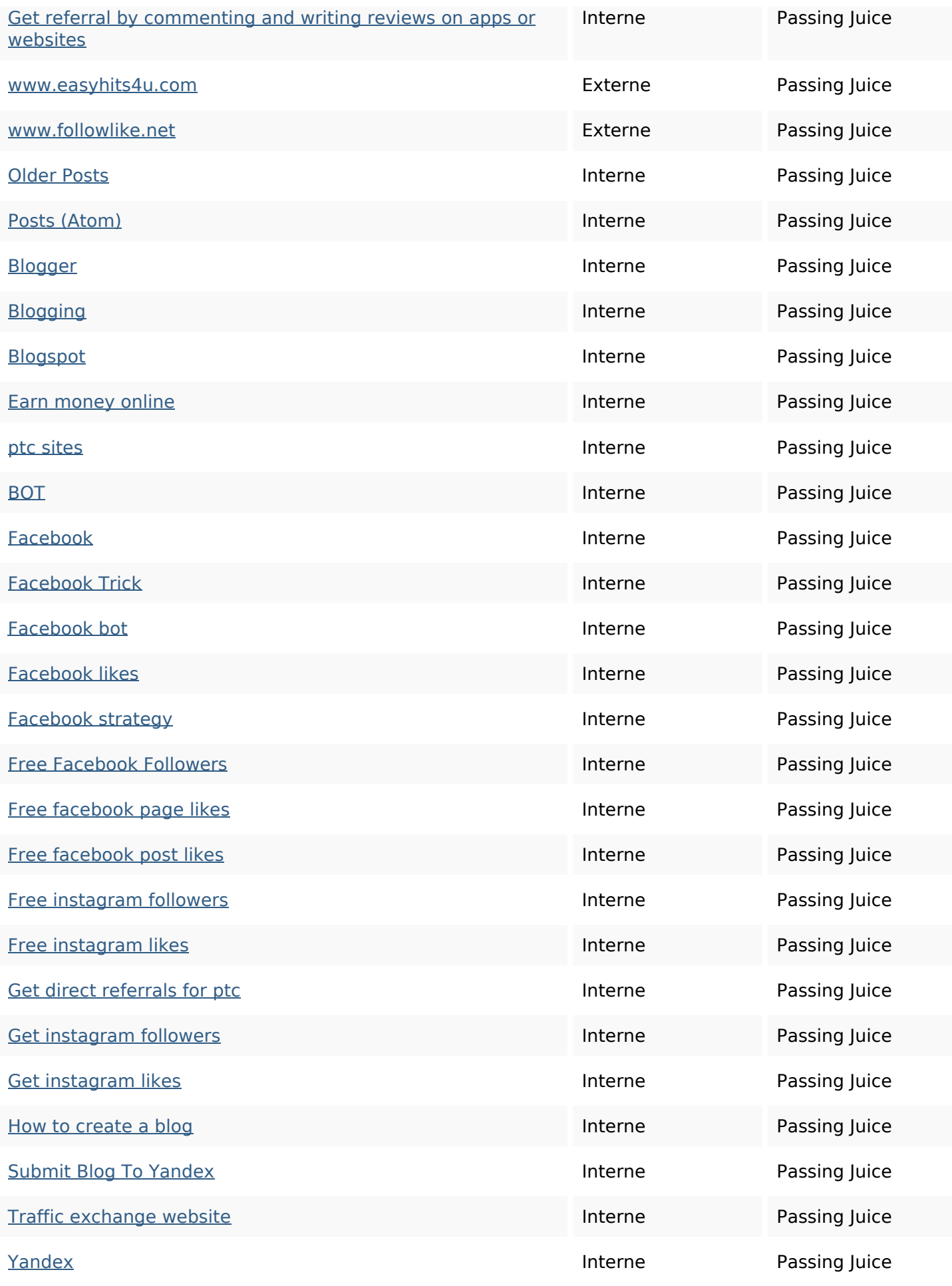

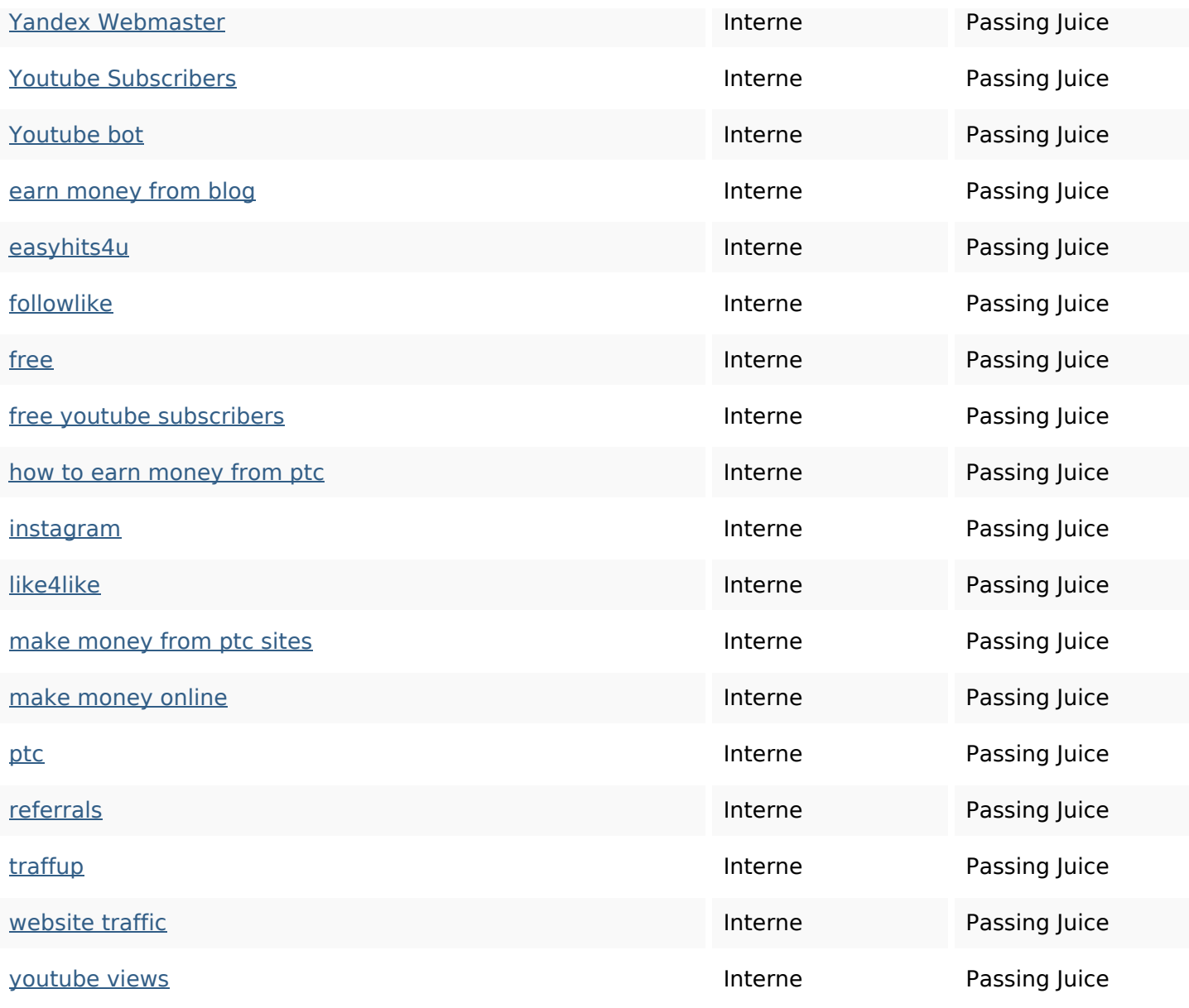

#### **Mots-clefs**

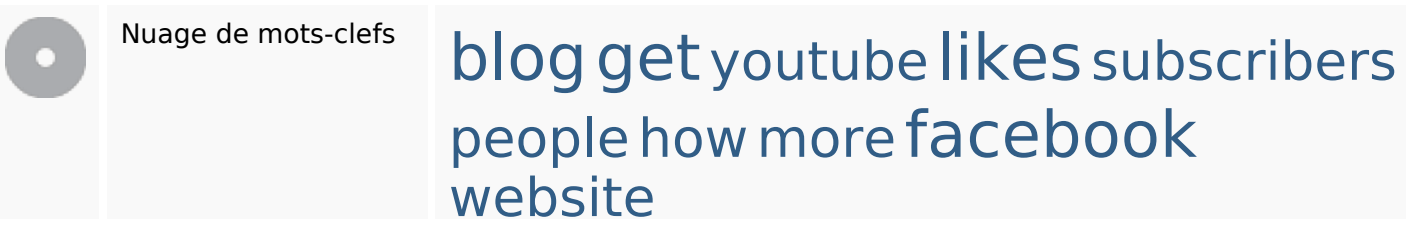

### **Cohérence des mots-clefs**

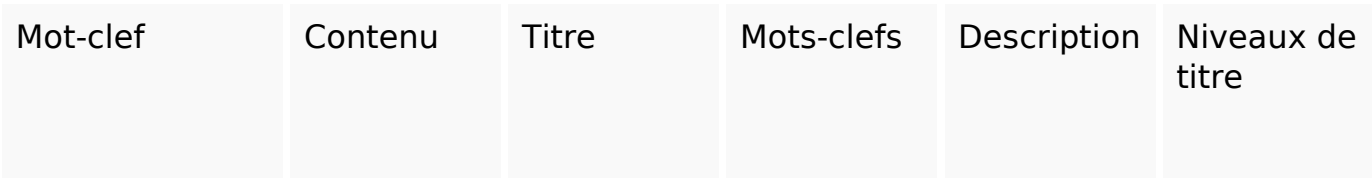

### **Cohérence des mots-clefs**

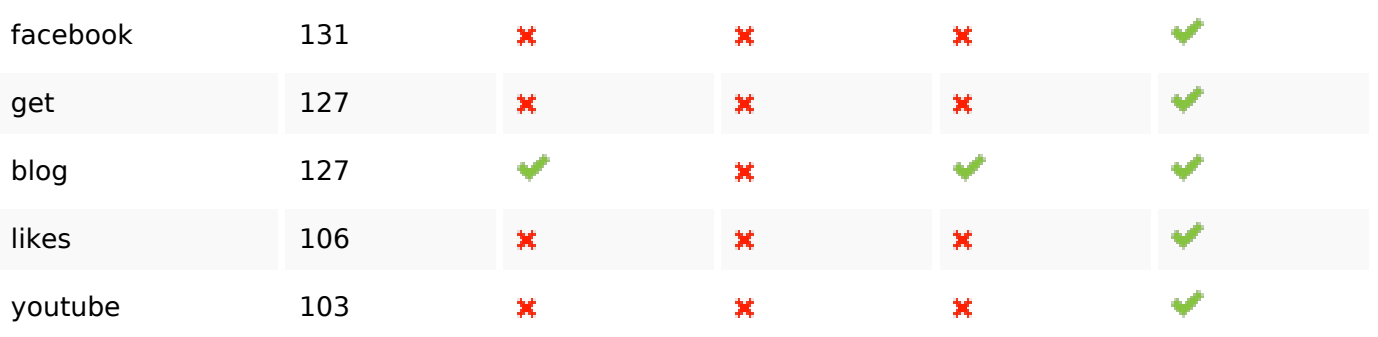

### **Ergonomie**

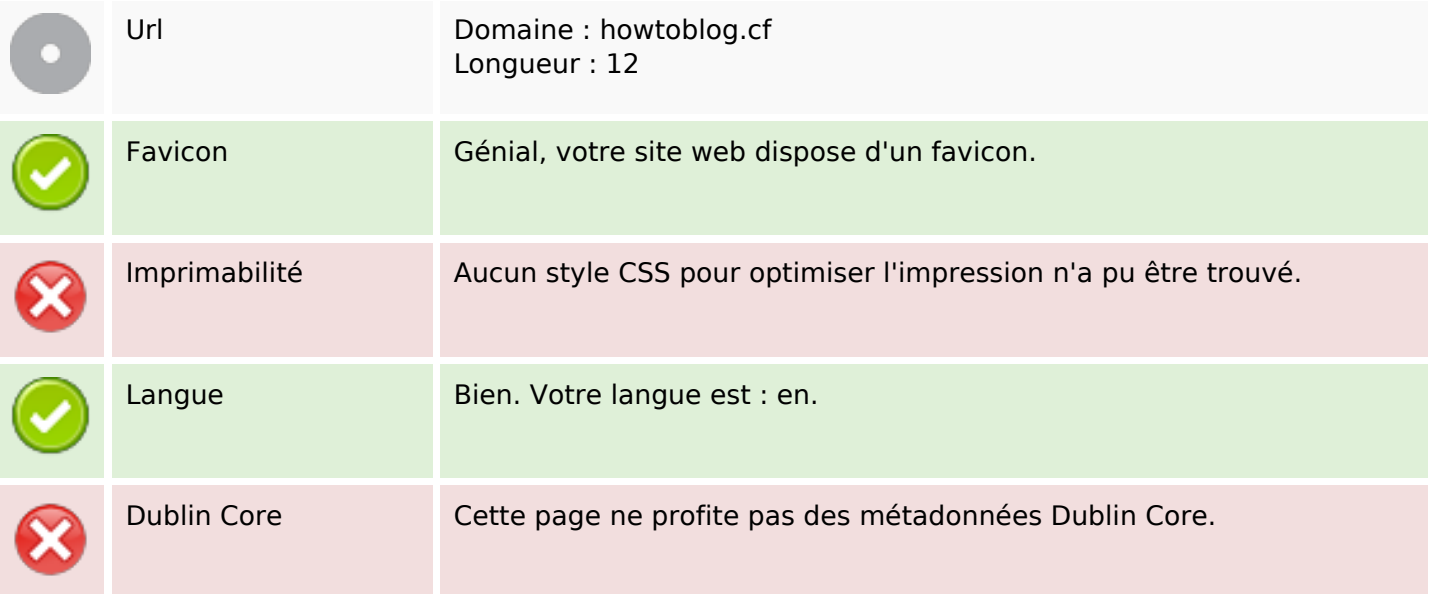

#### **Document**

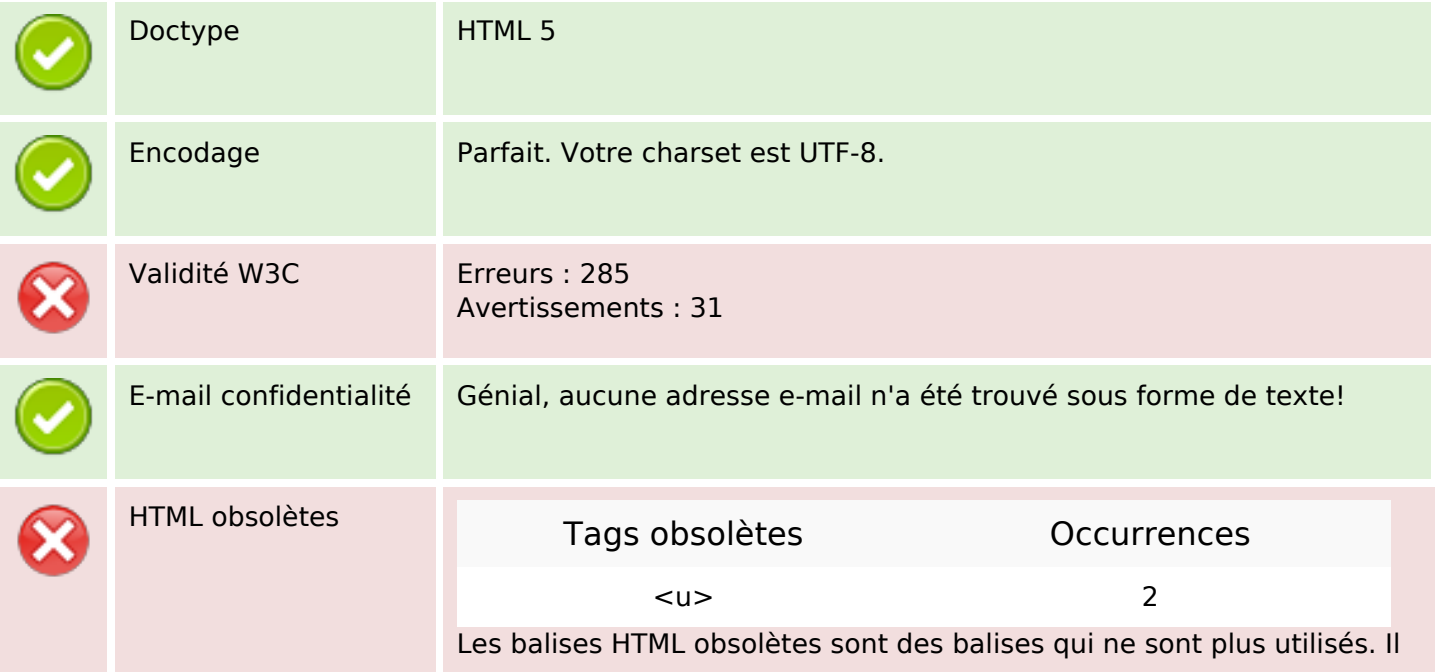

#### **Document**

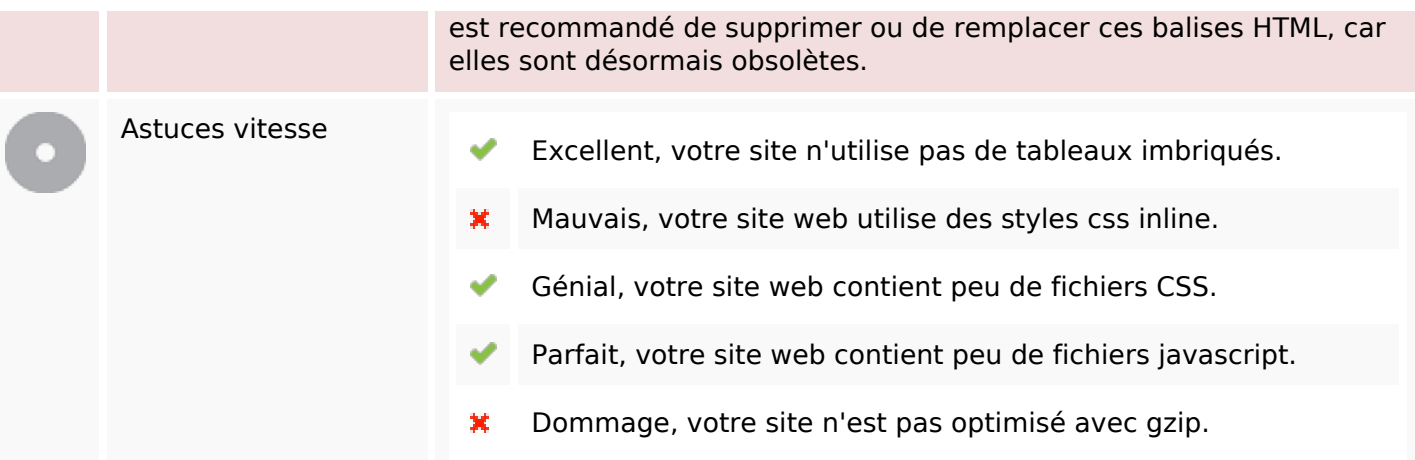

#### **Mobile**

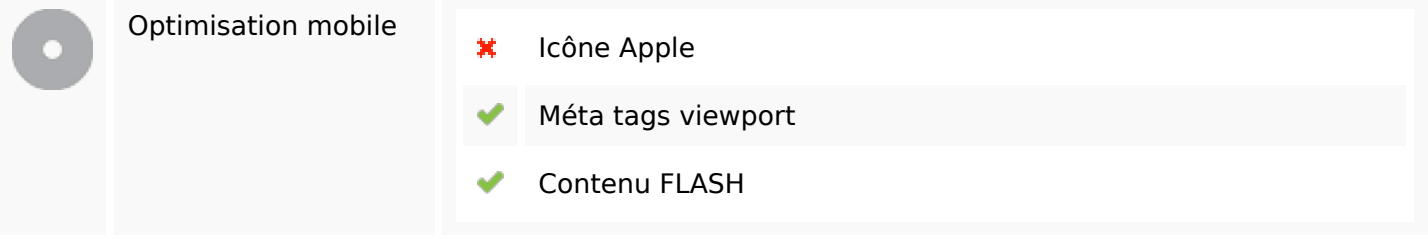

### **Optimisation**

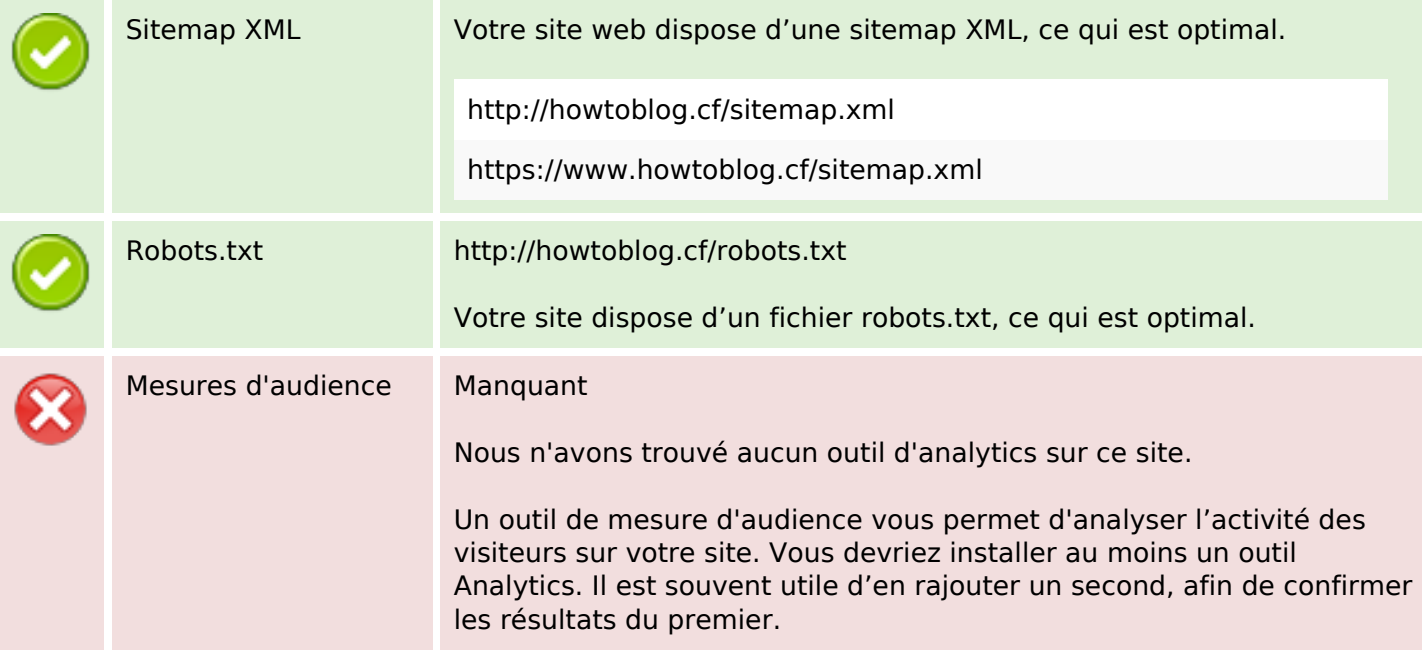